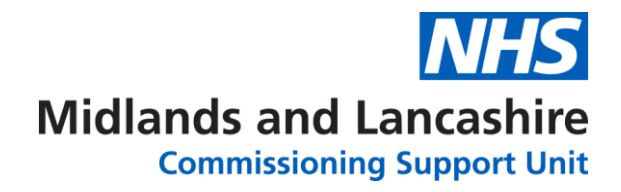

# MOS Exam – Exam Techniques

#### Your guide to preparing to take a Microsoft Office Certification

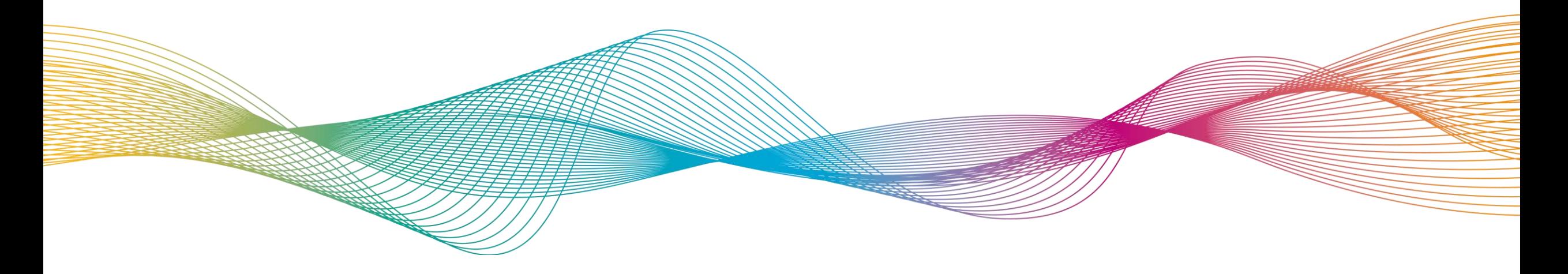

## MOS Exam – Exam Techniques

This resource is designed to allow you to access techniques to help you take your Microsoft Office Specialist Examination.

#### How To Use

- ✓ Work through [MOS Exam Elements List](#page-2-0)
- ✓ Select required element
- ✓ Review element

Please request an exam once you have : -

- ✓ Accessed MOS Exam Module Specific
- ✓ Achieved >90% in MOS Exam
- ✓ Created Certiport Account
- ✓ Reviewed Certiport Candidate Guide

### <span id="page-2-0"></span>MOS Exam Elements List

- Click on exam element below to view information
- [Policies](#page-3-0)
- [Certiport](#page-4-0)
- [Exam Environment](#page-5-0)
- [Reminders](#page-6-0)
- [Resources](#page-7-0)

#### <span id="page-3-0"></span>MOS Exam Preparation – Policies

- Access Certiport Site
	- Exam [policy](https://certiport.pearsonvue.com/Educator-resources/Exam-policies/Test-candidate)
	- Exam retake [policy](https://certiport.pearsonvue.com/Educator-resources/Exam-policies/Retake)
	- Certiport Exam **[FAQs](https://learn.microsoft.com/en-us/certifications/certification-exam-policies)**
	- ✓ Have you read the Candidate guide?
	- ✓ Have you checked your Internet Speed?
	- ✓ Have you created a Certiport Account?
	- $\checkmark$  Have you access the tutorial?

## <span id="page-4-0"></span>MOS Exam Preparation – Certiport

- Access Certiport Site
	- Register/ Create Certiport **[Account](https://certiport.pearsonvue.com/Support/PDFs/QRG-Test-Candidate-Registration.pdf)**
	- Test Candidate [Guide](https://certiport.pearsonvue.com/Support/Install/Exams-from-Home/Candidate_Guide_Exams_from_Home)
	- Exam [Tutorial](https://certiport.pearsonvue.com/Educator-resources/Exam-details/Exam-tutorials)
	- ✓ Have you created a Certiport Account?
	- ✓ Have you accepted the NDA?
	- ✓ Have you access the tutorial?

## <span id="page-5-0"></span>MOS Exam Preparation – Exam Environment

- Access Certiport Site
	- Access exam [tips](https://certiport.pearsonvue.com/CATCs/Using-your-Test-Candidate-profile)
- View <u>Video</u> explaining Exams From Home Option
- View [Video](https://www.youtube.com/watch?v=Mvsej2v3tBE) explaining Microsoft Office Specialist Exam Environment
	- ✓ Which tips will you use?
	- ✓ Have you watched the videos?

## <span id="page-6-0"></span>MOS Exam Preparation – Reminders

- Remember to breathe
- Read questions , be comfortable you understand before starting
- Use review options for questions you are unsure of
- Do not use right click in exam environment (historically this has caused problems with the exam software)

#### <span id="page-7-0"></span>MOS Exam Preparation – Resources

- Links to websites , exam techniques etc
	- Any that should be added ??